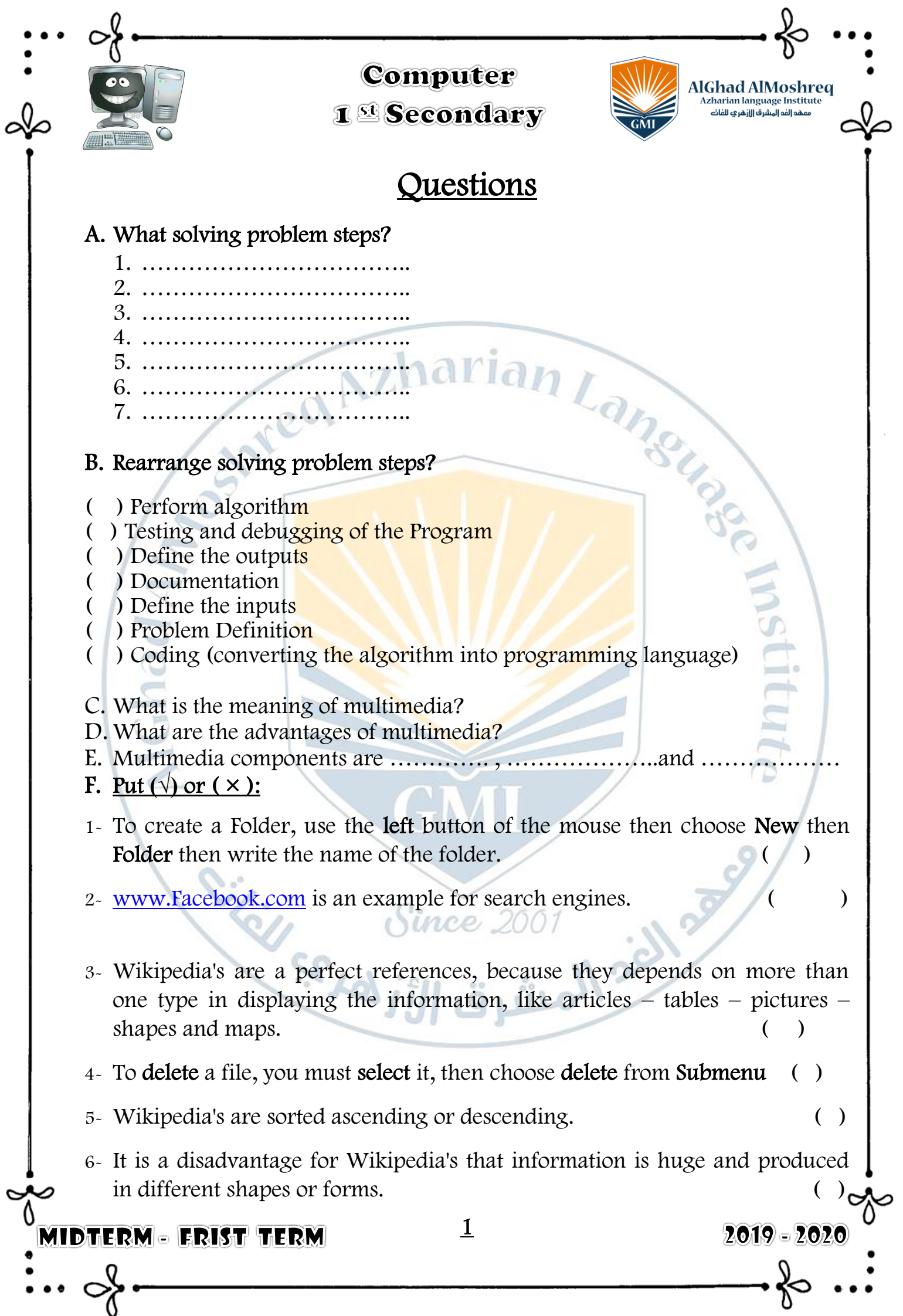

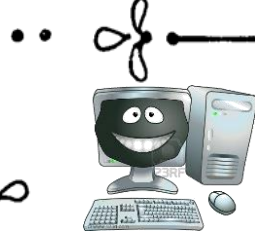

## Computer 1<sup>6</sup> Secondary

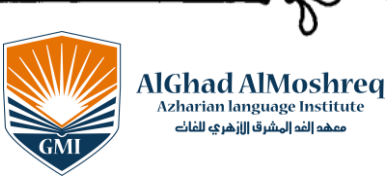

- 7- To search in search engines, you type the key-word such "Egypt Map" and type the form you need it (map  $\sim$  picture).
- 8- To rename a file, you must select it, and then choose rename from Submenu.
- 9- Wikipedia's are sorted alphabetically or by topics. ( )
- 

 $2019 - 2020$ 

 $($ )

- 10- The Columns named numerically (1, 2, 3, ...) and these characters are used to set the location of each column in the worksheet
- 11- The Rows named alphabetically (A, B, C ...) and these Numbers are used to set the location of each row in the worksheet.

### G. Choose between brackets

- 1- Wikipedia's can be sorted by (ascending scientific classes descending) in order to easily get the information.
- 2- Internet sites which help in search service are called (search engines Wikipedia – operating systems).
- 3- The most famous encyclopedia is (yahoo Google Wikipedia).
- 4- To delete a file, you select it then choose (New Rename Delete) from the submenu.
- 5- The advantages of Encyclopedias are (search easily fast different shapes of information - all previous).

### H. complete the following:

A spreadsheet is a workbook made up of many different ... spreadsheet consists of ........... and ............; the intersection of them called………………,and the type of it's data are……………..,…………….and……………………..

MIDTERM – ERIST TERM

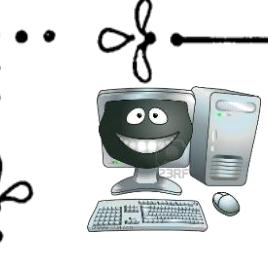

Computer

1<sup>6</sup> Secondary

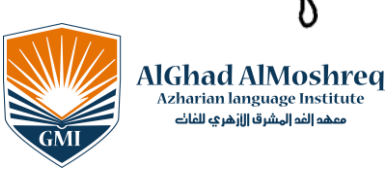

Izharian language Institute

 $2019 - 2020$ 

.<br>هو الفو المشرق الازهر *ي* للفات

## Answer

### A. What solving problem steps?

- 1. Problem Definition
- 2. Define the outputs
- 3. Define the inputs
- 4. Perform algorithm
- 5. Coding (converting the algorithm into programming language)<br>6. Testing and debugging of the Program<br>7. Documentation<br>2. Problem steps?
- 6. Testing and debugging of the Program
- 7. Documentation

### B. Rearrange solving problem steps?

- ( 4 ) Perform algorithm
- ( 6 ) Testing and debugging of the Program
- ( 2 ) Define the outputs .
- ( 7 ) Documentation
- ( 3 ) Define the inputs
- ( 1 ) Problem Definition
- ( 5 ) Coding (converting the algorithm into programming language)
- C. multimedia: is a word has 2 parts (multi) which mean many and (media) that will carry the different information (text, sound, picture, video).

### D. Advantages of multimedia in education

- 1. We use many human senses to get the information
- 2. Save time and effort
- 3. Make the learning process fun and interesting
- 4. Attractive to the information presented, which helps to speed absorbed
- 5. Several ways and styles to present the information to be suit to all levels
- 6. Identify what is new in information technology.

MIDTERM - ERIST TERM

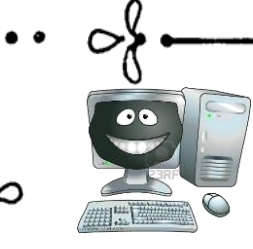

# Computer

1<sup>6</sup> Secondary

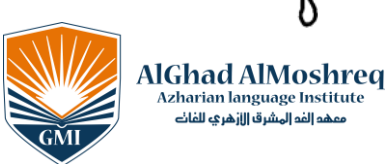

Izharian language Institute

 $2019 - 2020$ 

.<br>هذا الله المشرق الازهر في الله ال

### E. Multimedia Components are:

1- Data and Information: It could be Text, Image, Picture or, Sound and Video Clips

2- Hardware: All the tools need to deal with all types of data and information like Scanner and Digital Camera

3- Software: The Program we use to deal with all type of data like (Movie Maker) to work with video clips and program (Sound Recorder) to work with sound files and program (Windows Media Player) to play video and sound files

### F. Put  $(\sqrt{)}$  or  $(\times)$ :

1- To create a Folder, use the left button of the mouse then choose New then Folder then write the name of the folder.

2- [www.Facebook.com](http://www.facebook.com/) is an example for search engines.

- 3- Wikipedia's are a perfect references, because they depends on more than one type in displaying the information, like articles – tables – pictures – shapes and maps.  $(\checkmark)$
- $4-$  To delete a file, you must select it, then choose delete from Submenu.
- 5- Wikipedia's are sorted ascending or descending. ( × )
- 6- It is a disadvantage for Wikipedia's that information is huge and produced in different shapes or forms. (  $\times$  )
- 7- To search in search engines, you type the key-word such "Egypt Map" and type the form you need it (map - picture).  $(\checkmark)$
- 8- To rename a file, you must select it, and then choose rename from  $\mathsf{Submenu.}$  ( $\checkmark$ )
- 9- Wikipedia's are sorted alphabetically or by topics. ( )

MIDTERM - ERIST TERM

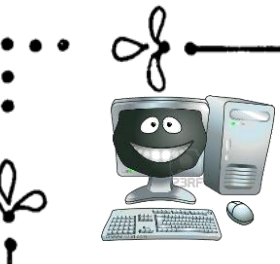

## Computer 1<sup>6</sup> Secondary

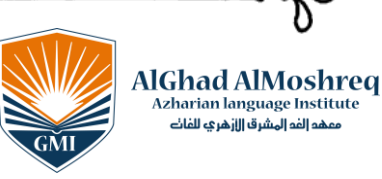

.<br>هذا الله المشرق الله الله عنه الله عنه الله عنه الله عنه الله عنه الله عنه الله عنه الله عنه الله عن<br>و عنه الله عنه الله عنه الله عنه الله عنه الله عنه الله عنه الله عنه الله عنه الله عنه الله عنه الله عنه الله<br>الله عنه

 $2019 - 2020$ 

- 10- The Columns named numerically(1, 2, 3, ...) and these characters are used to set the location of each column in the worksheet  $(x)$
- 11- The Rows named alphabetically (A, B, C ...)and these Numbers are used to set the location of each row in the worksheet.  $(x)$

### G. Choose between brackets

1- Wikipedia's can be sorted by (ascending - scientific classes - descending) in order to easily get the information.

narian

- 2- Internet sites which help in search service are called (search engines Wikipedia – operating systems).
- 3- The most famous encyclopedia is (yahoo Google Wikipedia).
- 4 To delete a file, you select it then choose (New Rename Delete) from the submenu.
- 5- The advantages of Encyclopedias are (search easily fast different shapes of information - all previous).
- 6- Data type can saved in Excel Datasheet cell (Text data- Numeric Data-Formula-all previous)

#### H. complete the following:

- A spreadsheet is a workbook made up of many different worksheets or spreadsheets
- A spreadsheet consists of columns and rows , the intersection of them called cell, and the type of it's data are text, numeric and formulas (mathematical formulas)

 $\frac{c e}{\sinh^2\left(\sinh\frac{\pi}{2}\right)}$ لمشرق

rince 2

**Eilers** 

MIDTERM – ERIST TERMI